Information for Students – Putting Live Lessons in to student calendar

## If a student joins a class after the lesson schedule has been set up, they must go through an extra step to add it to their calendar themselves

## Adding Lessons to your Teams Calendar

When a student is added to a Team after the lesson schedule has been published, the student must add the lessons to their calendar manually. The lessons will not be automatically added to the student's calendar.

## 1. Access the lesson from the Live Lessons channel. Double click to open the lesson

|                                    | *                                       | Friday, 10 September 2021                                                                                                    |
|------------------------------------|-----------------------------------------|----------------------------------------------------------------------------------------------------|
|                                    | GF                                      | Greg Forde 18/07 4:03 pm                                                                                                    |
| AUT MacroeconomicsA AUT-T1-22 ···· |                                         | Here is the link to the Blackboard MACRO economic course:<br>https://account.up.education/webapps/blackboard/content/listContentEditable.jsp?content_id=_761614_1&course_id=_1765_1&mode=r |
| Class Notebook                     | ( ) ( ) ( ) ( ) ( ) ( ) ( ) ( ) ( ) ( ) | AUT MACROeconomics T3-21                                                                                                    |
| Assignments                        |                                         | Occurs every Friday @1:30 pm                                                                                                    |
| Grades                             |                                         | 12 replies from Greg and Raffael                                                                                                    |
| Insights                           |                                         | e Reply                                                                                                    |
|                                    |                                         | Monday, 13 September 2021                                                                                                    |
| Channels                           |                                         | Greg Forde 18/07 3:56 pm                                                                                                    |
| General                            | GF                                      |                                                                                                    |
| Flexible Learning Activities       |                                         |                                                                                                    |
| Live Lessons                       |                                         |                                                                                                    |
| 1 hidden channel                   |                                         | See more                                                                                                    |
|                                    |                                         | AUT MACROeconomics-T3-21<br>Occurs every Monday @12:30 pm                                                                                                    |

## 2. Click on Add to calendar

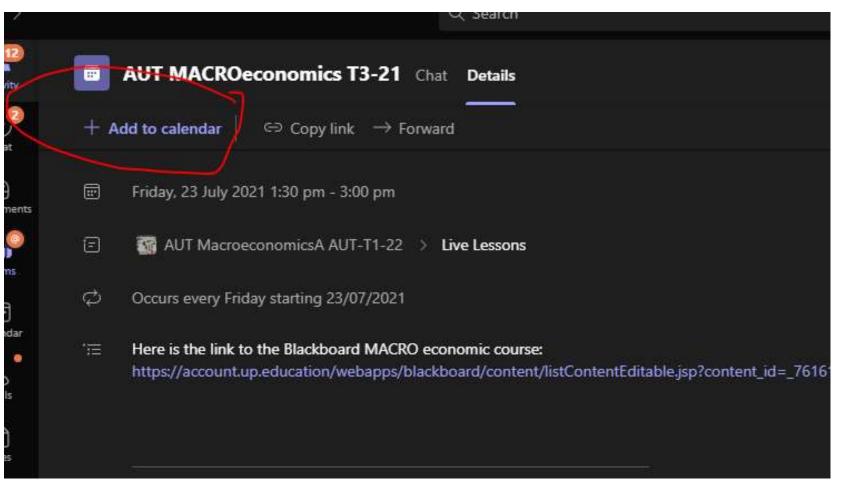